# **Breathe Sample Documentation**

*Release 1.0.0*

**Eevee**

**Mar 11, 2019**

## **USAGE**

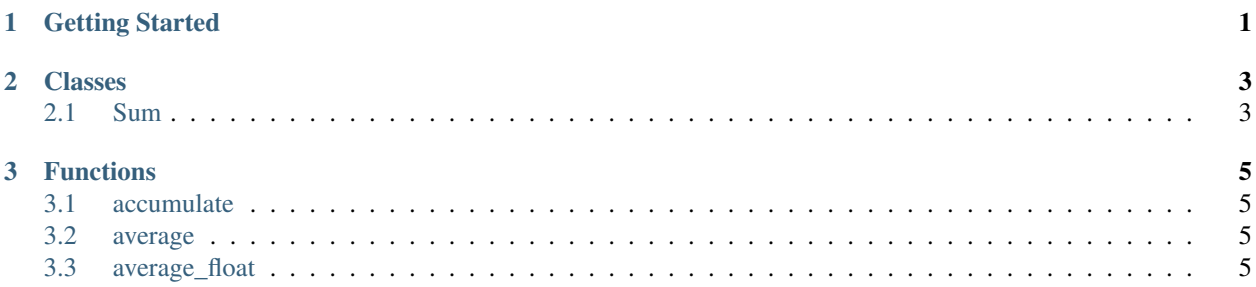

# CHAPTER 1

Getting Started

<span id="page-4-0"></span>Defined in stream/stream.hpp

## CHAPTER 2

## Classes

### <span id="page-6-3"></span><span id="page-6-1"></span><span id="page-6-0"></span>**2.1 Sum**

<span id="page-6-2"></span>**template** <**typename** T> **struct Sum** *[Sum](#page-6-2)* struct to accumulate the values.

#### **Public Functions**

**Sum**() Constructor.

T **Zero**() Get the initial value.

Return The initial value.

```
void operator()(T n)
     Call operator to accumulate a value.
```
#### **Parameters**

• n: a value to be accumulated.

#### **Public Members**

#### T **sum**

The sum value.

## CHAPTER 3

## Functions

### <span id="page-8-4"></span><span id="page-8-1"></span><span id="page-8-0"></span>**3.1 accumulate**

**template** <**typename** It, **typename** Result = typename std::iterator\_traits<It>::value\_type> Result stream::**accumulate**(It *first*, It *last*)

Computes the sum of the given values.

Return The result.

#### Parameters

- first: the range first.
- last: the range last.

## <span id="page-8-2"></span>**3.2 average**

**template** <**typename** It, **typename** Result = typename std::iterator\_traits<It>::value\_type> Result stream::**average**(It *first*, It *last*)

Computes the average of the given values.

Return The result.

#### **Parameters**

- first: the range first.
- last: the range last.

## <span id="page-8-3"></span>**3.3 average\_float**

**template** <**typename** It>

### float stream::**average\_float**(It *first*, It *last*) Computes the average(float) of the given values.

#### Return The float result.

### Parameters

- first: the range first.
- last: the range last.

## Index

## S

```
stream::accumulate (C++ function), 5
stream::average (C++ function), 5
stream::average_float (C++ function), 5
stream::Sum (C++ class), 3
stream::Sum::operator() (C++ function), 3
stream::Sum::Sum (C++ function), 3
stream::Sum::sum (C++ member), 3
stream::Sum::Zero (C++ function), 3
```